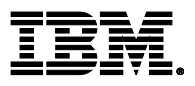

# **Highlights**

- Intermediate training for administrators, independent software vendors (ISVs), and consultants who work with WebSphere Application Server
- Covers WebSphere Application Server Network Deployment version 8.5.5

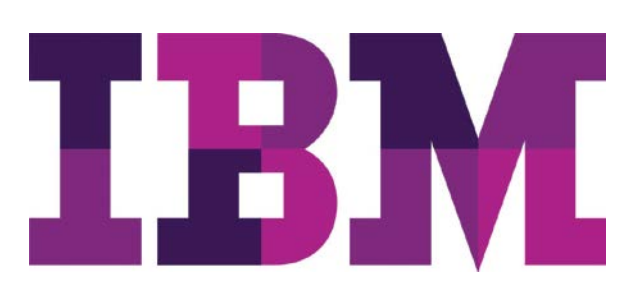

# **WebSphere Application Server V8.5.5 Problem Determination**

# **WA591 (Classroom) ZA591 (Self-paced)**

## **Course description**

This 5-day course teaches you how to manage WebSphere Application Server problems more skillfully within your organization by using problem determination tools and techniques. The instructor and students explore common scenarios that you might face in your daily activities. You also learn methodologies and techniques for problem determination, including how to use online IBM support tools to resolve problems. In addition, you learn how to communicate more effectively with IBM support teams so they can identify a problem and find its solution.

The course covers problems that are associated with Java virtual machine (JVM) tuning and memory management, database connectivity, connection pool configuration, security configuration, server start and stop failures, application deployment, web requests, and default messaging.

In hands-on lab exercises throughout the course, you gain practical experience with problem determination techniques by using your newly acquired skills within various scenarios. These scenarios include hung threads, OutOfMemory errors, crashes, data source configuration, security-related issues, server start and stop failures, web requests, and Java Message Service (JMS) message flow issues.

The lab environment for this course uses the Linux platform.

For information about other related courses, see the IBM Training website:

#### **ibm.com**/training **General information**

#### **Delivery method**

Classroom or self-paced virtual classroom (SPVC)

#### **Course level**

ERC 3.0

#### **Product and version**

WebSphere Application Server Network Deployment version 8.5.5

#### **Audience**

This course is designed for anyone who works on WebSphere related applications and projects, including administrators, IBM Business Partners, independent software vendors (ISVs), and consultants.

#### **Learning objectives**

After completing this course, you should be able to:

- Use IBM Support Assistant to organize and analyze problem artifacts
- Use problem determination techniques to identify common problems
- Apply problem investigation approaches such as analysis and isolation
- Gather diagnostic data problem artifacts by using administrative tools
- Troubleshoot JVM-related problems such as hung threads, out of memory issues, and crashes
- Use IBM Support Assistant to run tools that analyze diagnostic data
- Identify and troubleshoot common problems with database connections
- Configure and tune database connection pools
- Troubleshoot WebSphere security problems associated with authentication, authorization, SSL, and Java 2 policies
- Identify and resolve Java EE application deployment problems
- Troubleshoot HTTP request flow problems from web server to web container
- Identify and resolve application server startup failures
- Troubleshoot problems associated with WebSphere default messaging and SI bus
- Troubleshoot WebSphere installation problems
- Use Intelligent Management features to configure health policies and tasks
- Communicate effectively with IBM support teams

#### **Prerequisites**

Before taking this course, you should have basic operating skills for the Linux or UNIX operating systems. You should also have WebSphere administration skills, which can be obtained by completing an IBM WebSphere Application Server V8.5.5 Administration course (WA855, VA855, or ZA855) or through practical experience in administering a WebSphere Application Server environment.

#### **Duration**

5 days

#### **Skill level**

Intermediate

#### **Classroom (ILT) setup requirements**

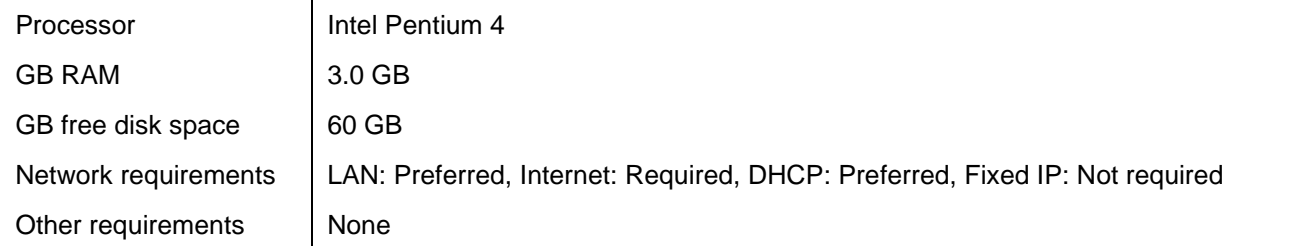

#### **Notes**

The following unit and exercise durations are estimates, and might not reflect every class experience. If the course is customized or abbreviated, the duration of unchanged units will probably increase.

This course is a new course.

#### **Course agenda**

# **Course introduction Duration: 30 minutes**

#### **Unit 1. Overview of WebSphere Application Server systems and components Duration: 1 hour**

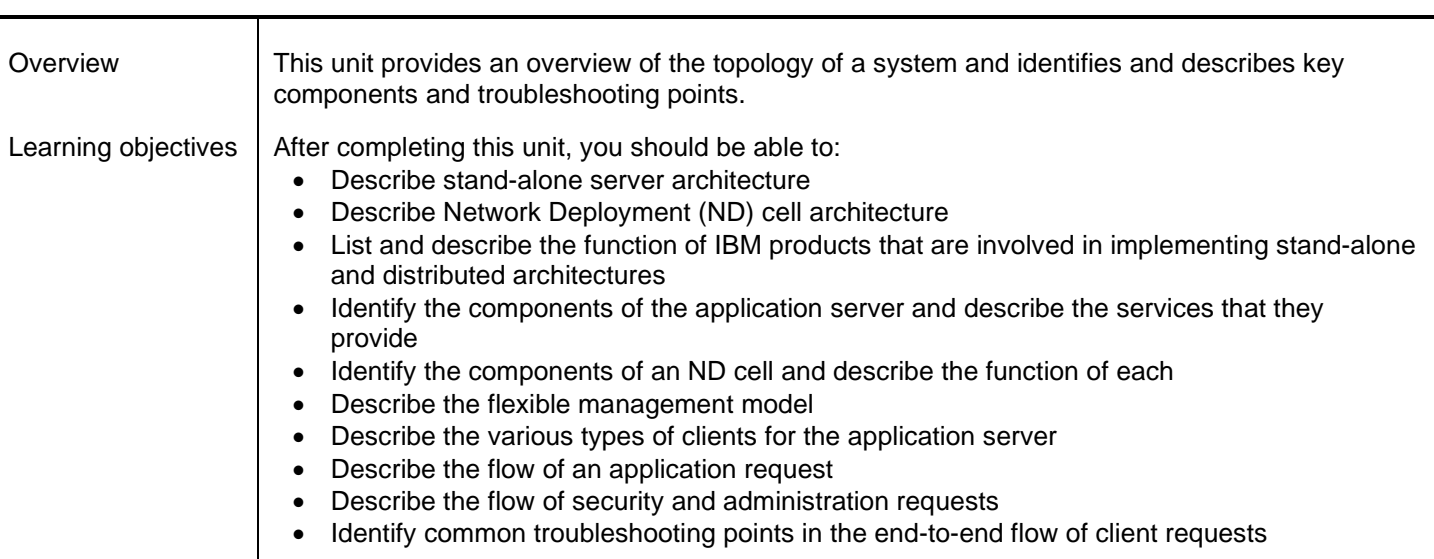

#### **Unit 2. Using the IBM Support Assistant Team Server 5.0 Duration: 1 hour**

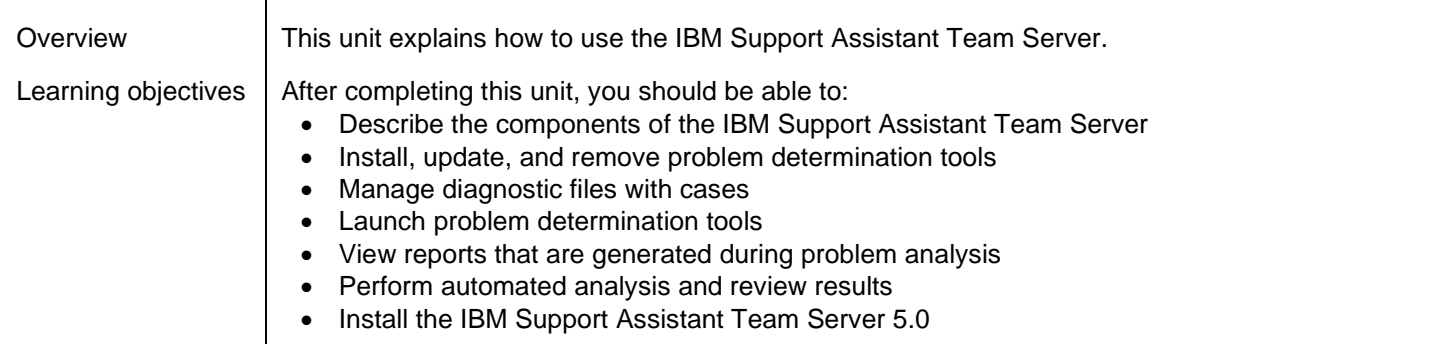

## **Exercise 1. Using the IBM Support Assistant Team Server 5.0 Duration: 1 hour**

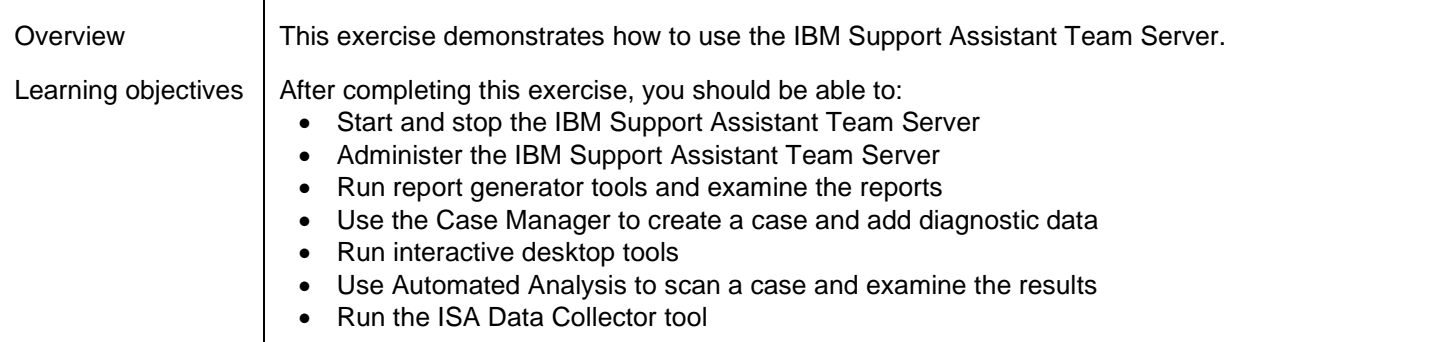

#### **Unit 3. Problem determination methods Duration: 45 minutes**

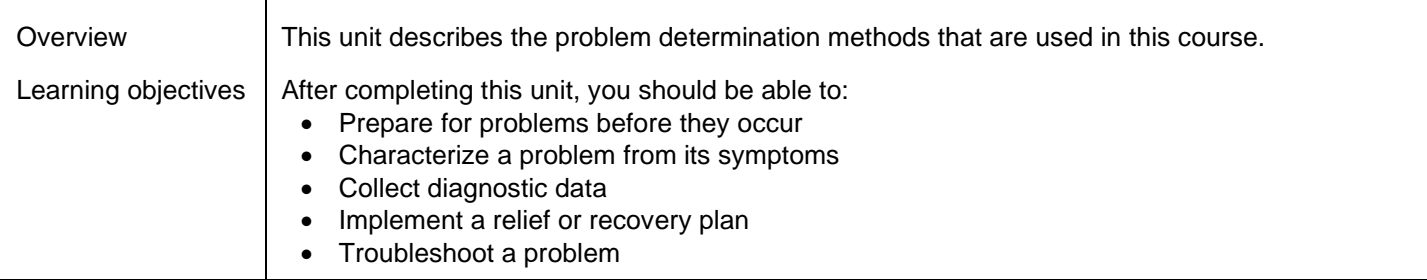

## **Unit 4. Gathering diagnostic data Duration: 1 hour and 15 minutes**

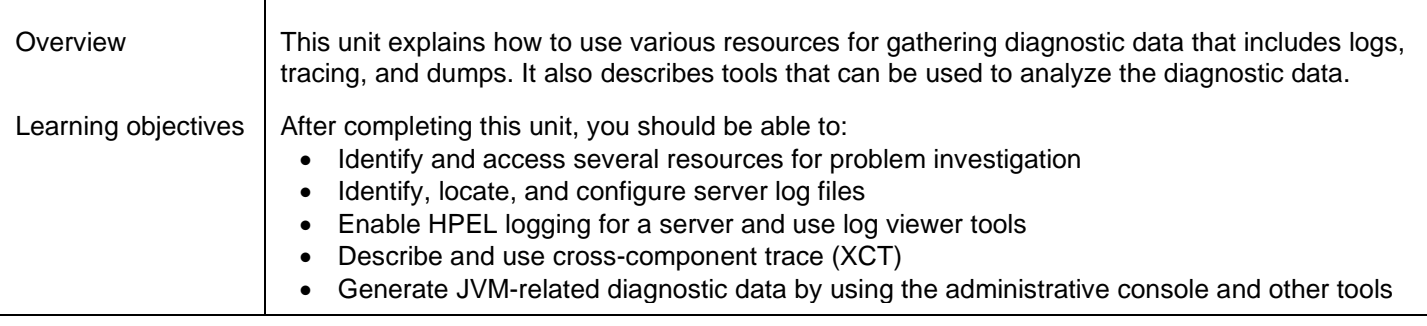

#### **Exercise 2. Gathering diagnostic data Duration: 1 hour and 30 minutes**

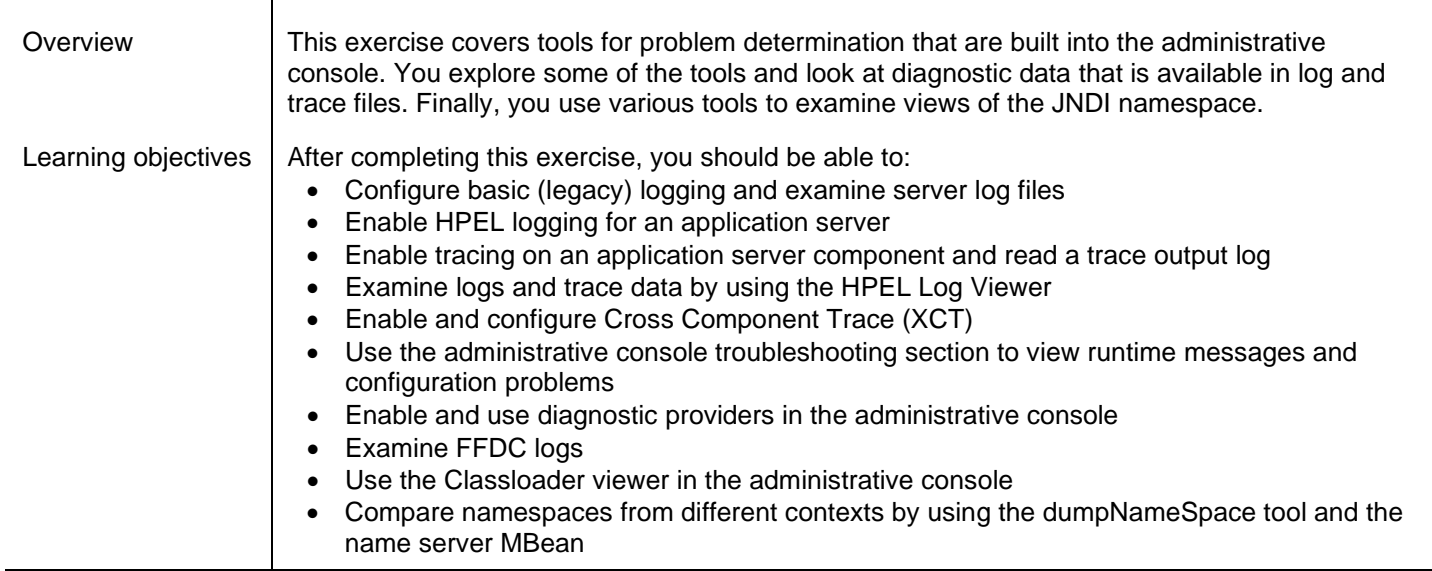

#### **Unit 5. Introduction to JVM-related problems Duration: 1 hour and 30 minutes**

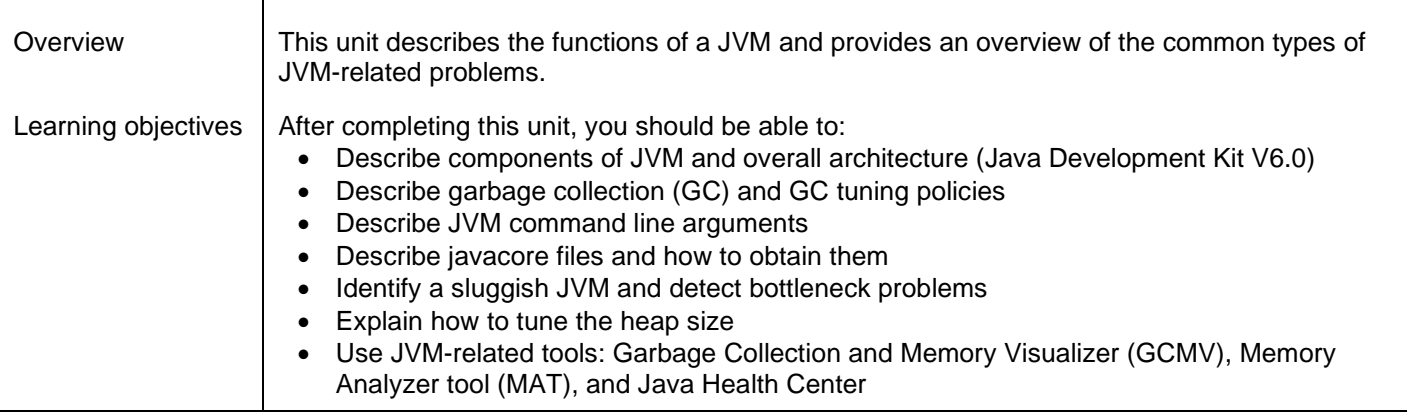

#### **Exercise 3. Introduction to configuring garbage collection policies Duration: 1 hour**

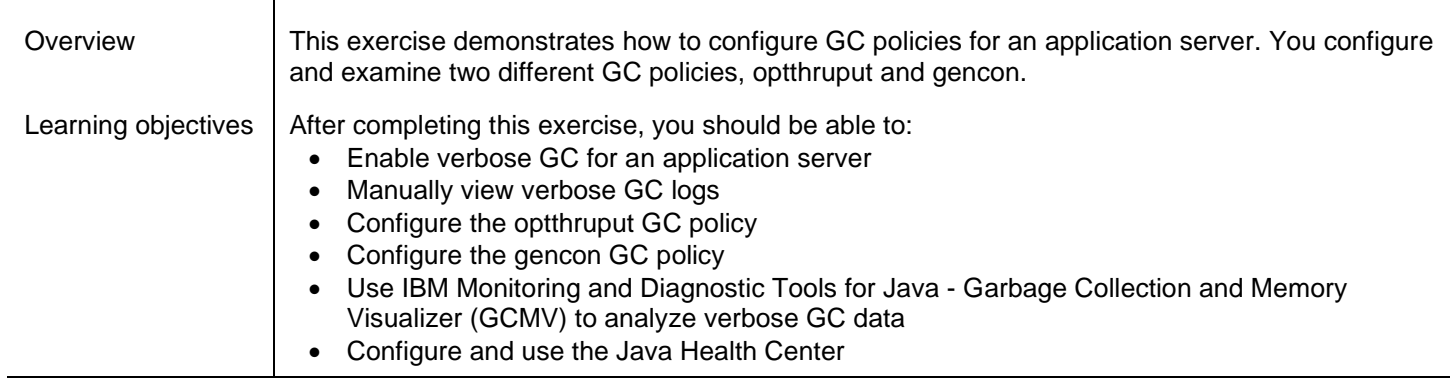

#### **Unit 6. How to troubleshoot hangs Duration: 1 hour**

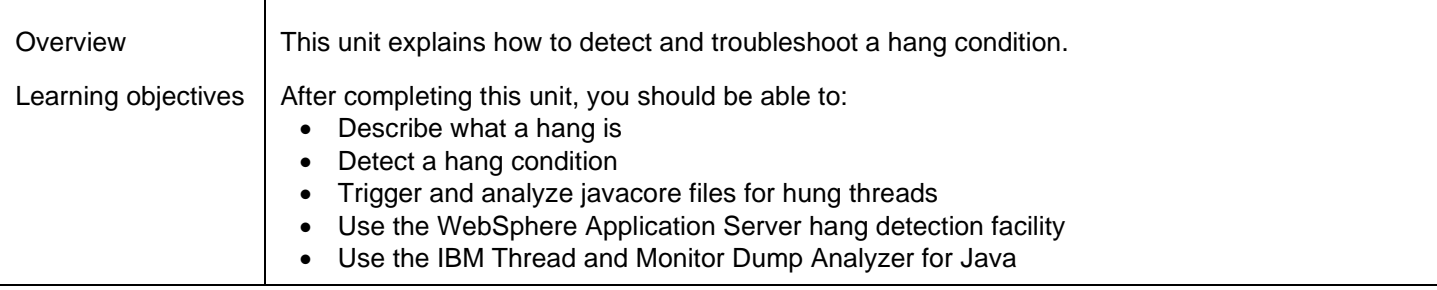

#### **Exercise 4. Troubleshooting hung threads Duration: 1 hour and 30 minutes**

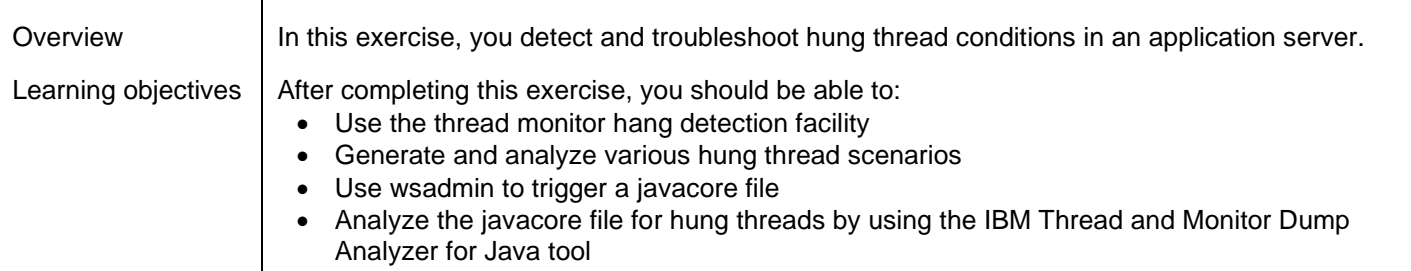

#### **Unit 7. How to troubleshoot crashes Duration: 1 hour**

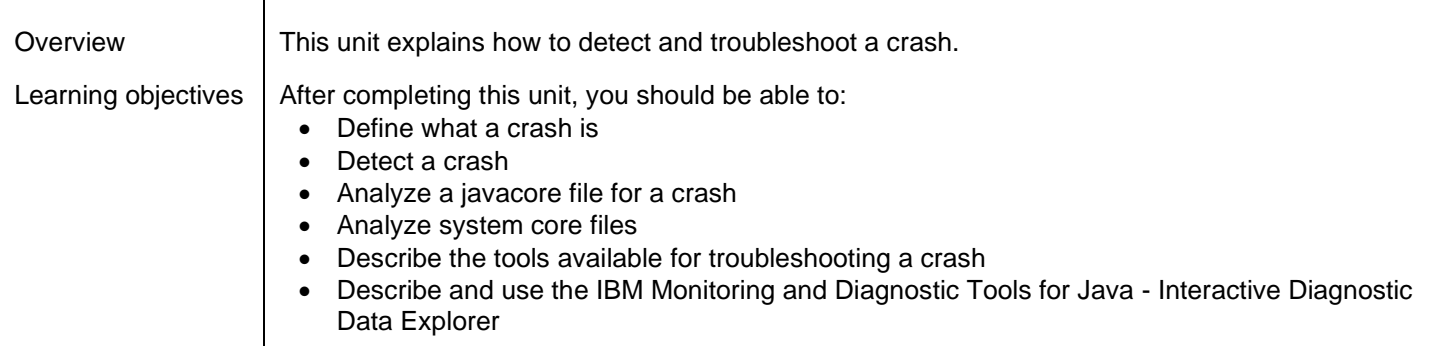

#### **Exercise 5. Troubleshooting crashes Duration: 1 hour**

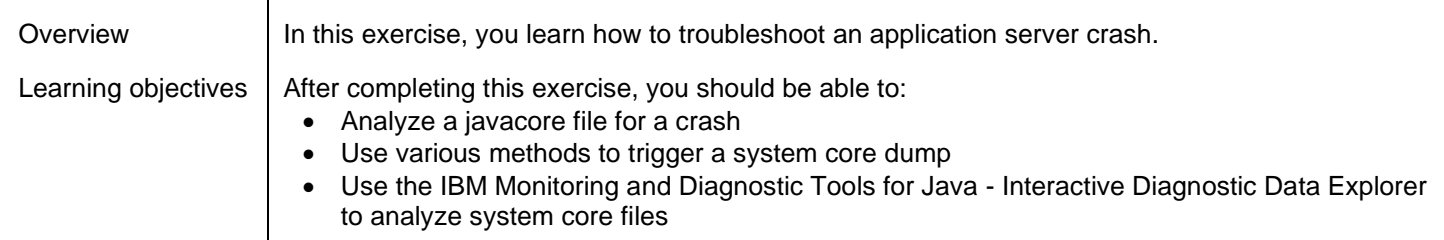

#### **Unit 8. Introduction to WebSphere out-of-memory problems Duration: 1 hour and 30 minutes**

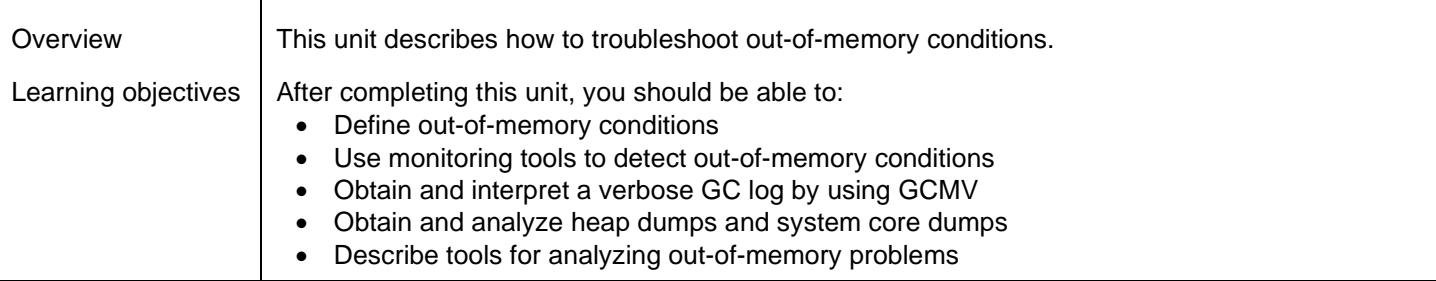

#### **Exercise 6. Troubleshooting an out-of-memory condition Duration: 1 hour and 30 minutes**

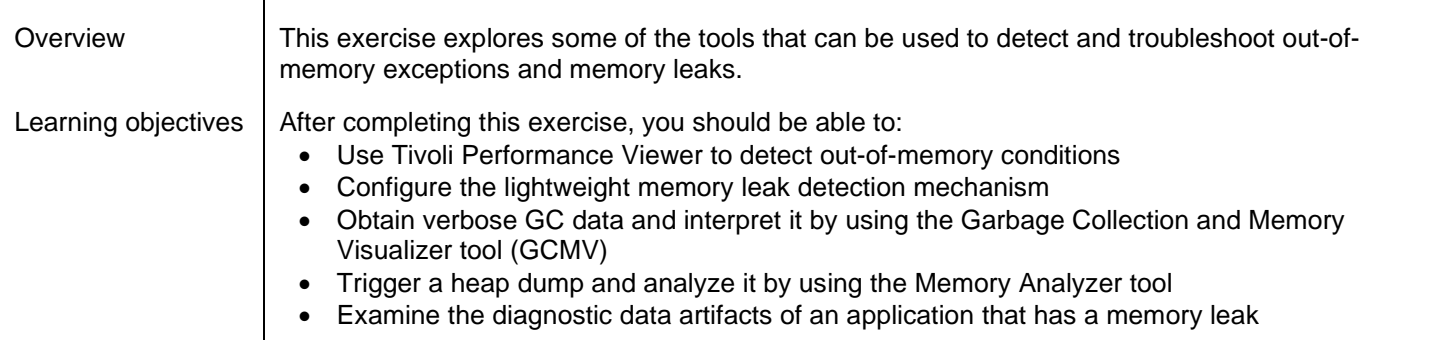

#### **Unit 9. Introduction to database connection problems Duration: 1 hour**

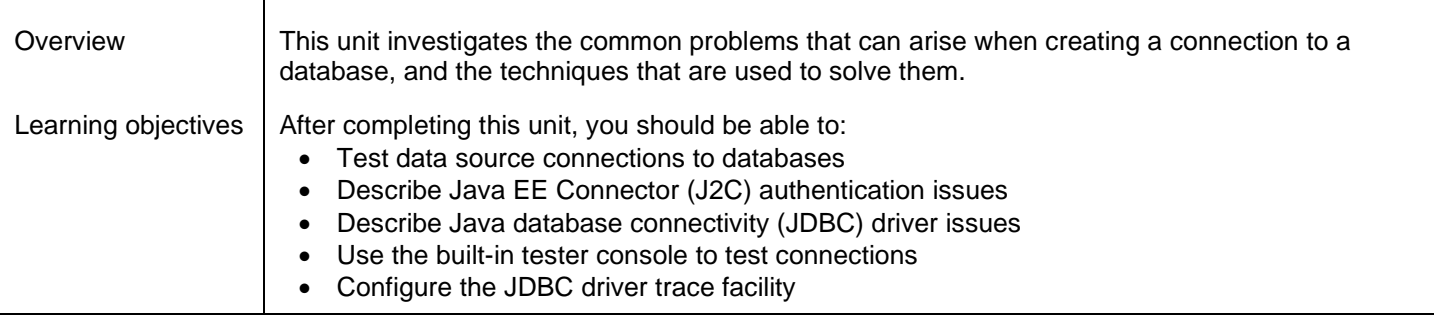

#### **Exercise 7. Troubleshooting database connection problems Duration: 45 minutes**

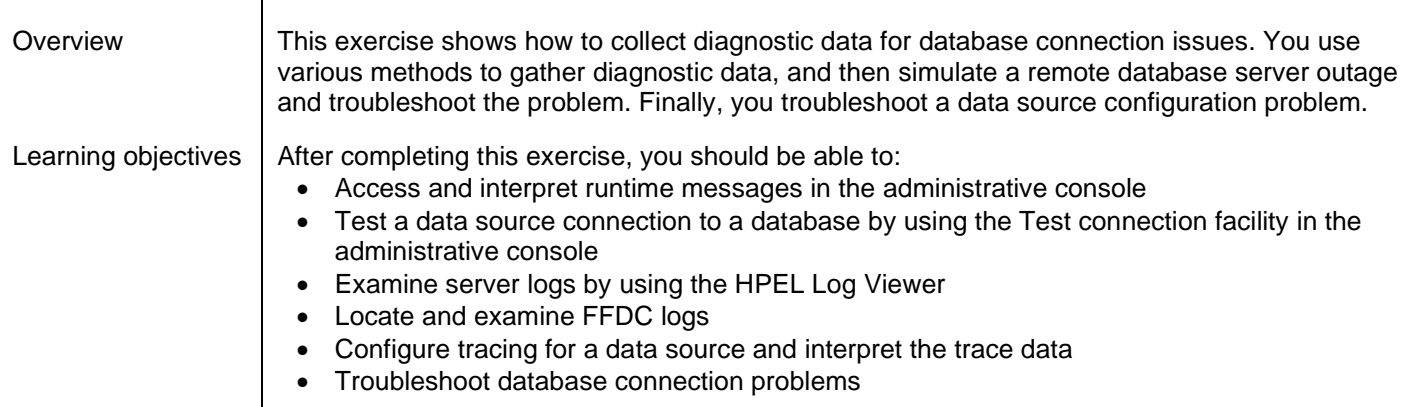

#### **Unit 10. Tuning and connection pool management problems Duration: 1 hour**

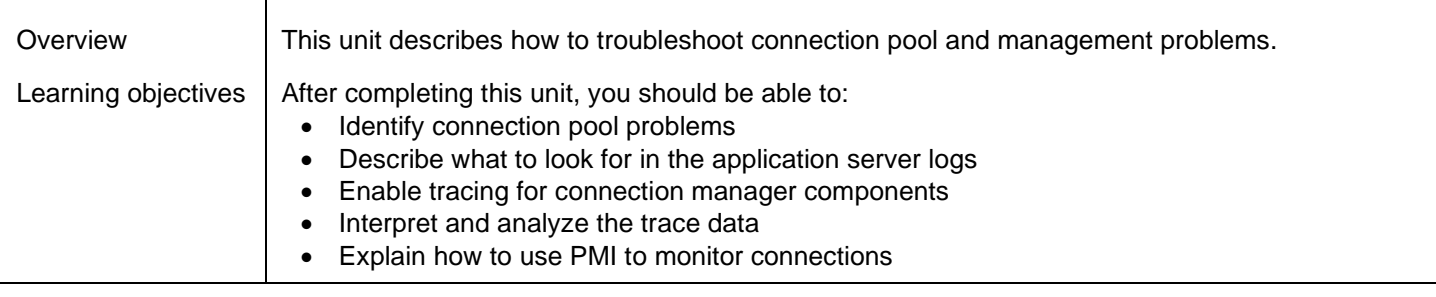

## **Exercise 8. Troubleshooting a connection leak Duration: 1 hour**

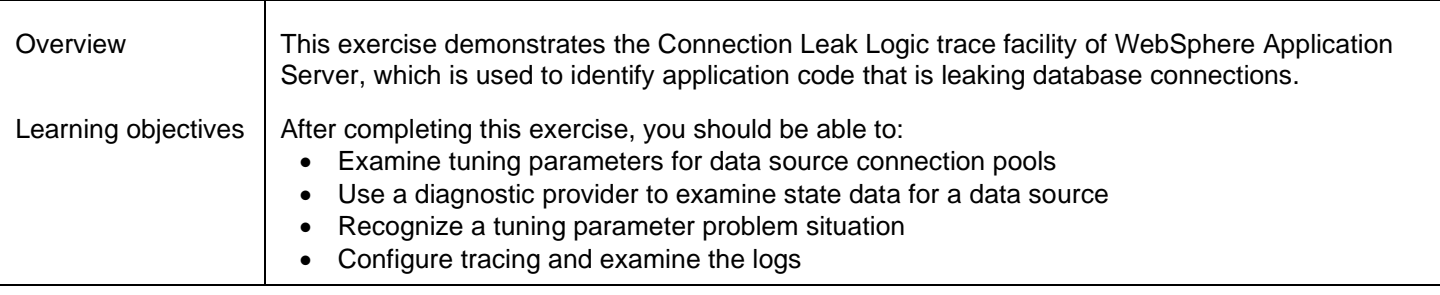

#### **Unit 11. WebSphere security configuration problems Duration: 1 hour and 30 minutes**

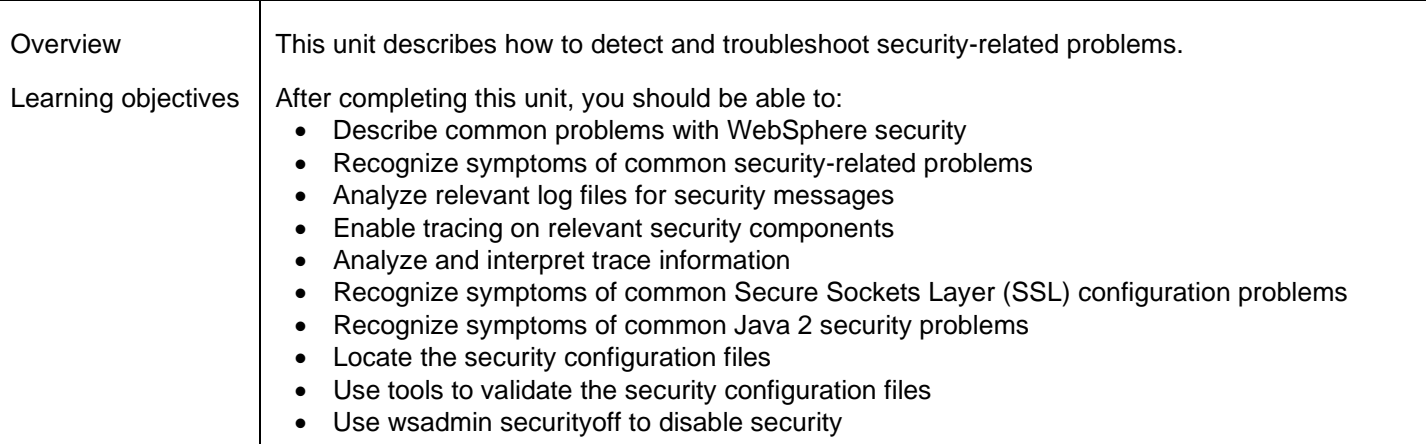

#### **Exercise 9. Troubleshooting security problems Duration: 2 hours and 30 minutes**

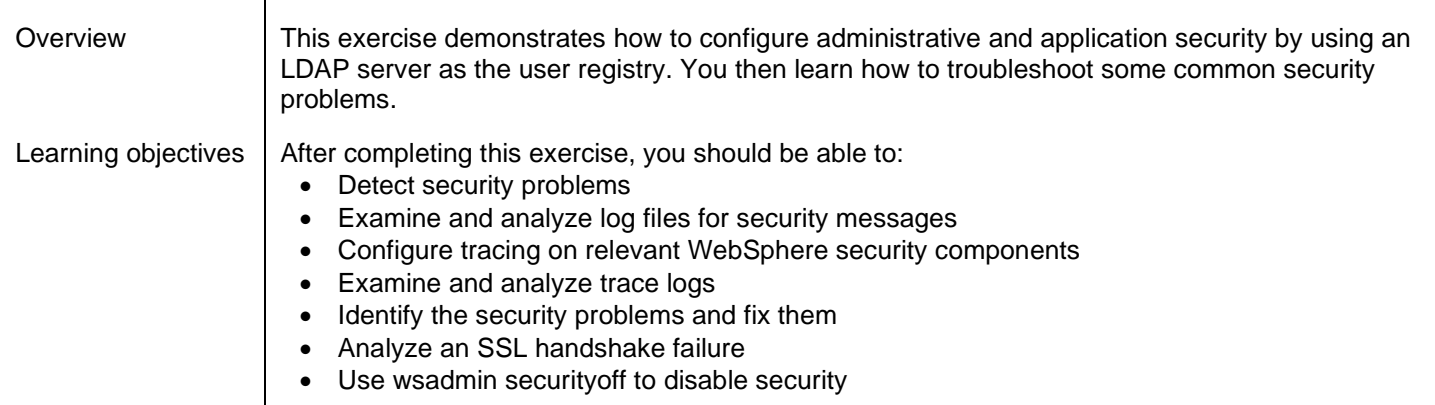

#### **Unit 12. Application deployment problems Duration: 45 minutes**

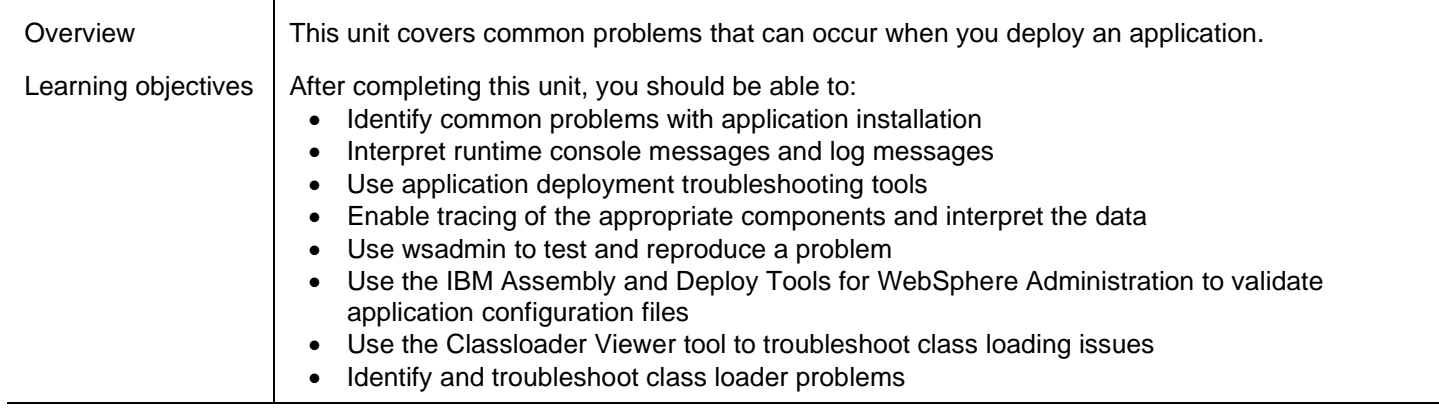

#### **Unit 13. Server start failures Duration: 45 minutes**

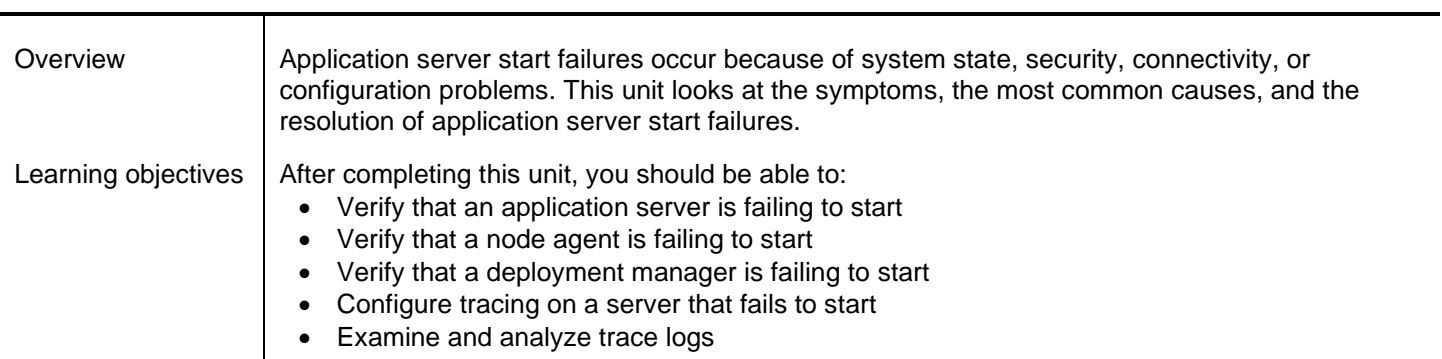

#### **Exercise 10. Troubleshooting server start failures Duration: 45 minutes**

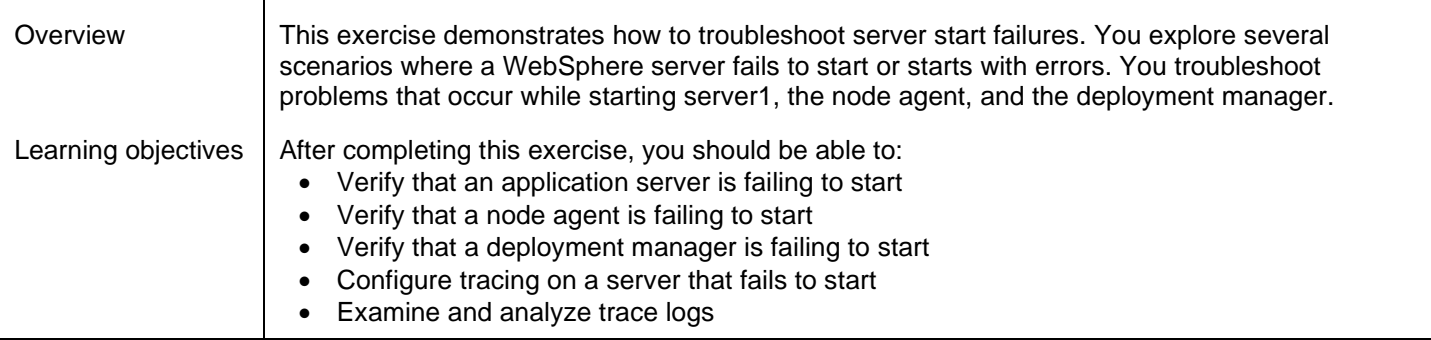

#### **Unit 14. Request flow and web container problems Duration: 45 minutes**

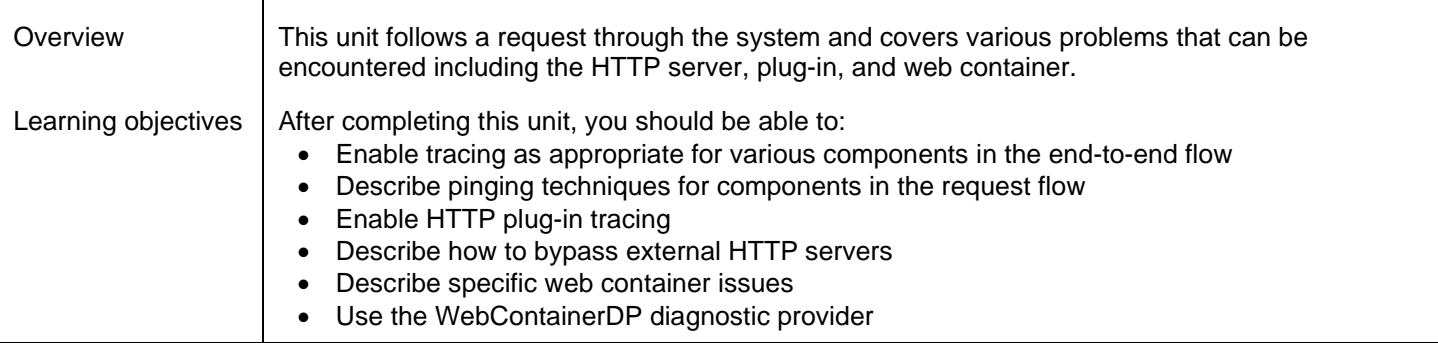

#### **Exercise 11. Troubleshooting request flow and web container problems Duration: 45 minutes**

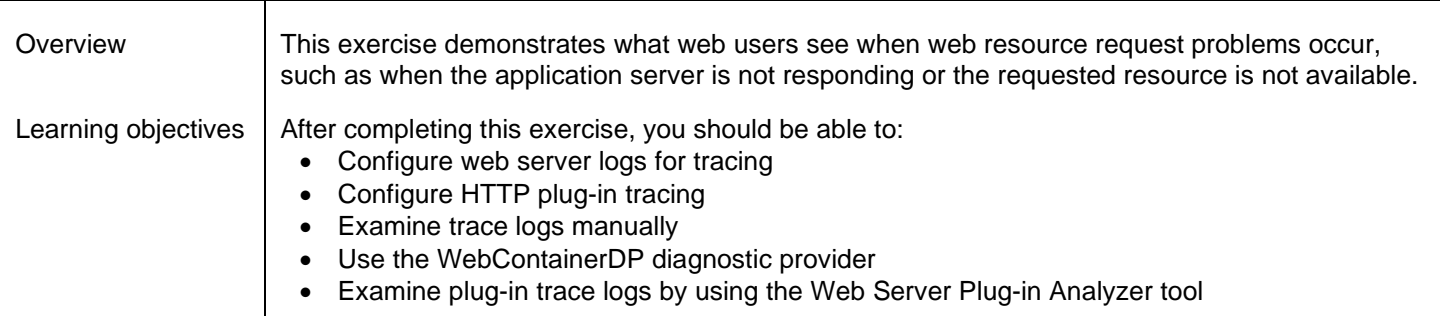

#### **Unit 15. Default messaging provider problem determination Duration: 1 hour**

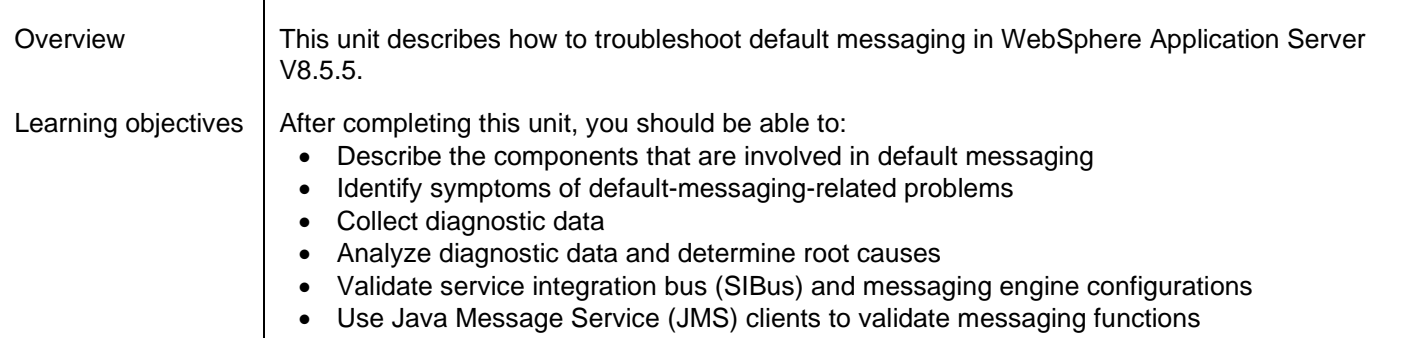

#### **Exercise 12. Troubleshooting WebSphere default messaging Duration: 1 hour**

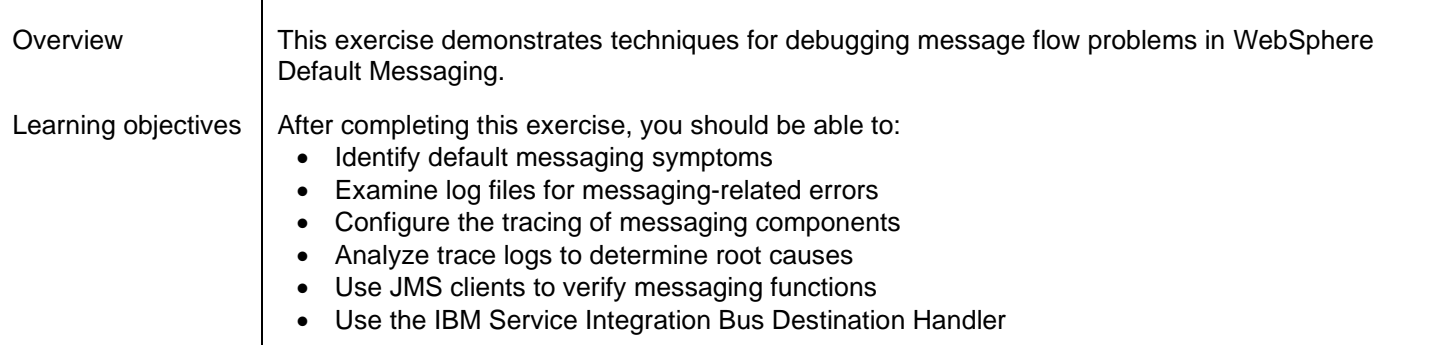

#### **Unit 16. WebSphere installation problems when using IBM Installation Manager Duration: 1 hour**

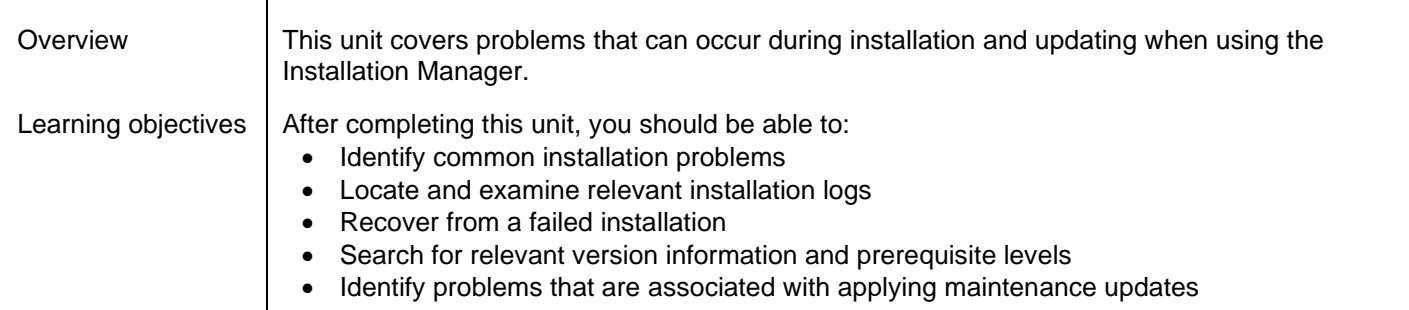

#### **Unit 17. Intelligent Management problem determination and problem determination tools Duration: 1 hour**

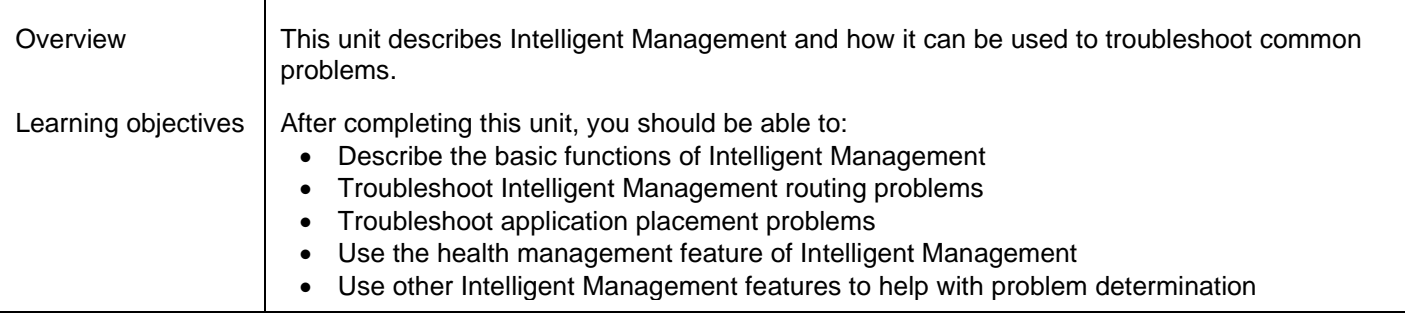

#### **Exercise 13. Configuring health management policies Duration: 1 hour**

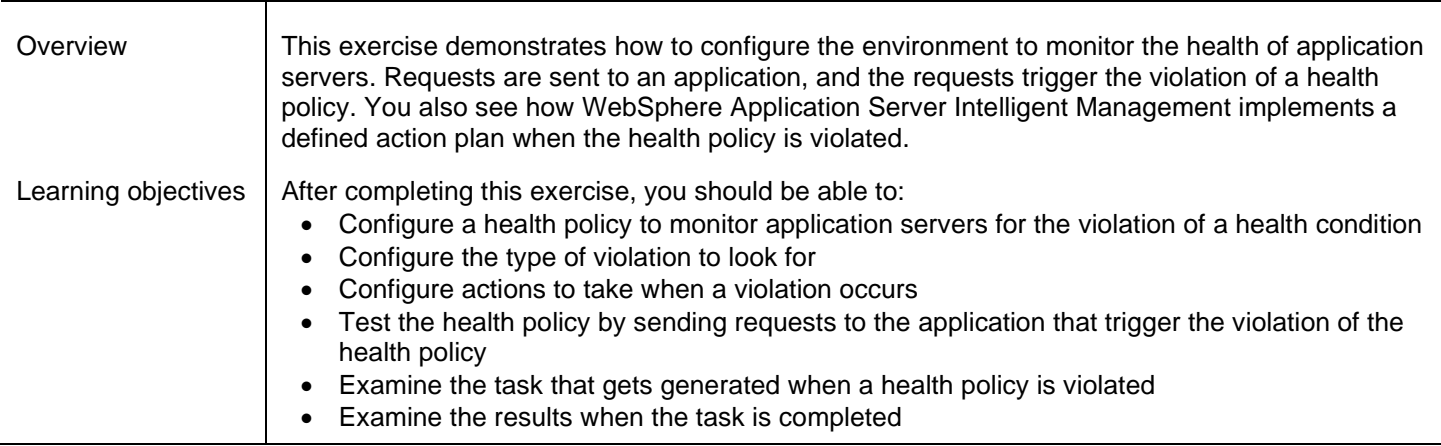

#### **Unit 18. Course summary Duration: 10 minutes**

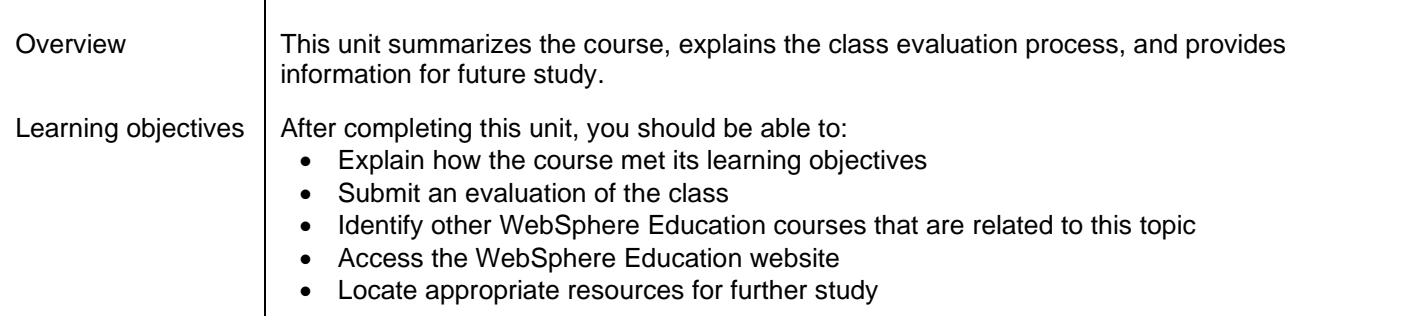

## **For more information**

To learn more about this course and other related offerings, and to schedule training, see **ibm.com/**training. To learn more about validating your technical skills with IBM certification, see **ibm.com**/certify.